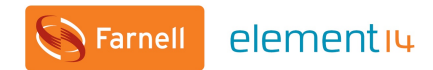

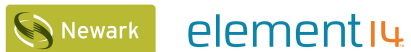

elementiu

elementiu COMMUNITY

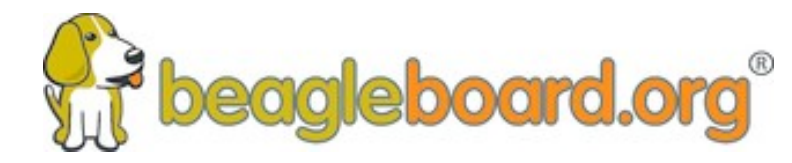

## **BeagleBone 6 Part Webinar Series with Jason Kridner**

**Webinar 01 - Introduction to BeagleBone**

> Jason Kridner Co-founder and board member at BeagleBoard.org Foundation

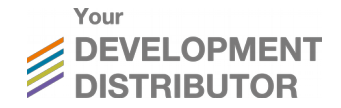

#### **Webinar Series**

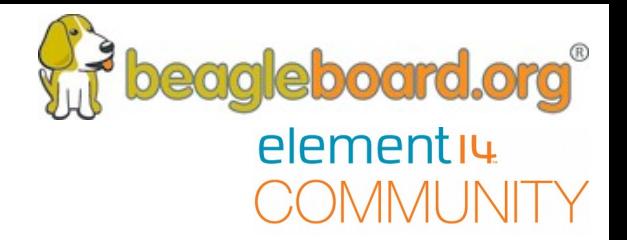

#### BeagleBone Webinar Series

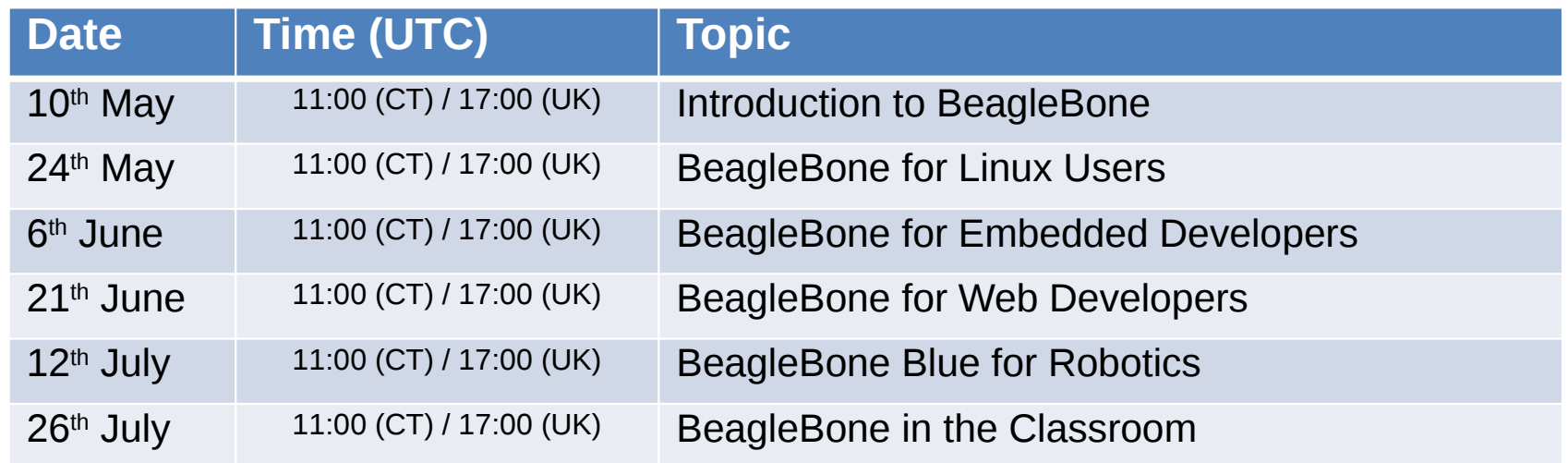

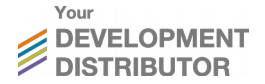

## **Today's Topics**

- **Topics** 
	- Who is BeagleBoard.org
	- Which products are available?
	- How are they diferent?
	- Introduction to Programmable Real-time Units (PRUs)
	- Overview of software platforms
	- Notable use cases and examples
- Q&A
	- Posted Questions
	- Questions from chat

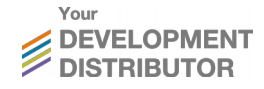

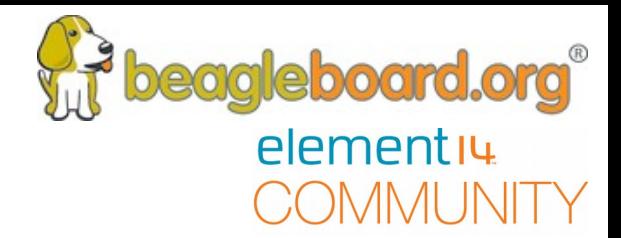

## **Accompanying Demo**

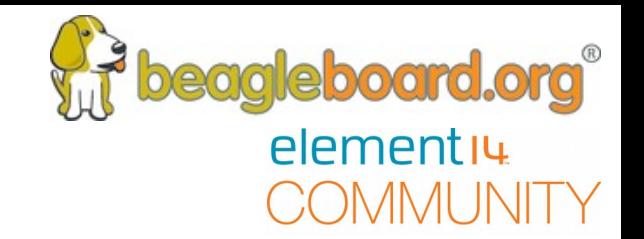

- We'll be publishing demo videos in "off" weeks
- Review *[bbb.io/start-video](https://beagleboard.org/start-video)* for this week's demo to learn
	- Day one with your BeagleBone
	- Setting up the BeagleBone connection to your computer
	- Getting to the Cloud9 IDE to create your frst program
- The video is a little out-of-date and will be updated soon
- See *[bbb.io/start](https://beagleboard.org/getting-started)* for the step-by-step guide

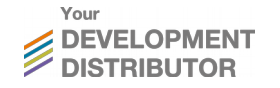

## **Who is BeagleBoard.org?**

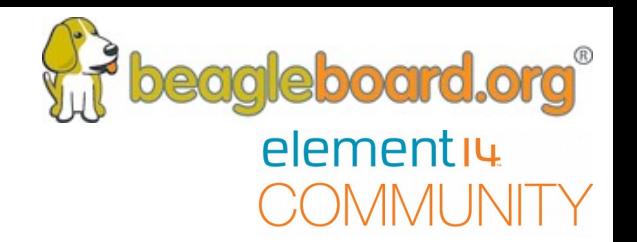

- A community of professionals, hobbyists and students
	- Collaborates around open source software and hardware
	- Started in 2008 and has produced over 35 books and thousands of projects
	- Over 10,000 people at **[bbb.io/discuss](https://beagleboard.org/discuss)** and **[bbb.io/chat](https://beagleboard.org/chat)**
- BeagleBoard.org Foundation is a US-based non-profit
	- Fosters education and collaboration around open source software and hardware
	- Owns trademarks and licenses use to authorized manufacturing partners
	- Five member board with me (Jason Kridner) being the only TI employee

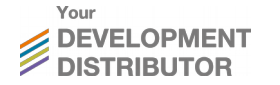

#### **Which products are available?**

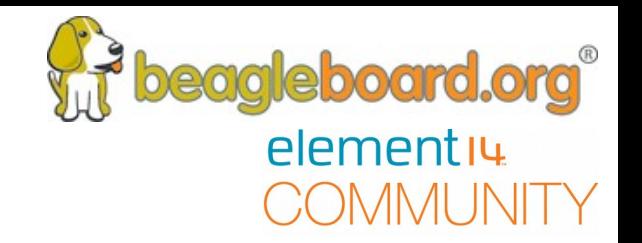

- BeagleBoard.org BeagleBone boards
	- BeagleBone Black, BeagleBone Black Wireless, BeagleBone Blue, PocketBeagle
	- Capes for BeagleBone: Robotics, Motor, Proto, Load, Servo, Relay, Comms, Power, …
	- Capes for PocketBeagle: coming soon...
- **Community** 
	- Compatible: Seeed BeagleBone Green, Seeed BeagleBone Green Wireless, Element14 BeagleBone Black Industrial, SanCloud BeagleBone Enhanced
	- Approved: Element14 4.3" LCD Display Cape, Linker Kit Base Cape

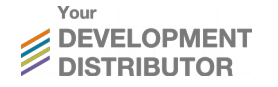

#### **How are they diferent?**

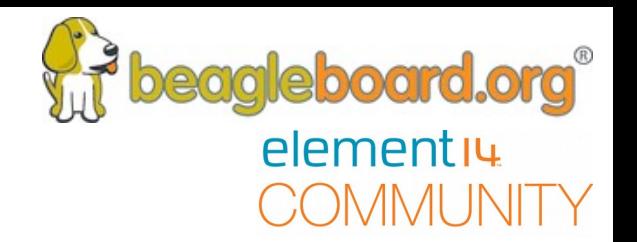

- Perfect for controlling real-world electronic sensors and actuators
	- Built-in microcontrollers for ultra-low, predictable latency
	- Lots of I/O and peripherals including up-to-or-over 65x GPIO, ADC, PWM, QEP, 5x UART, ...
	- Simple headless development
	- Many with reliable on-board eMMC fash
- Ready for business and education
	- Open source hardware, detailed silicon documentation, catalog availability
	- Malinline Linux kernel support and 10 year board availability life-cycles

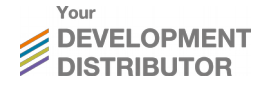

## **Introduction to PRUs**

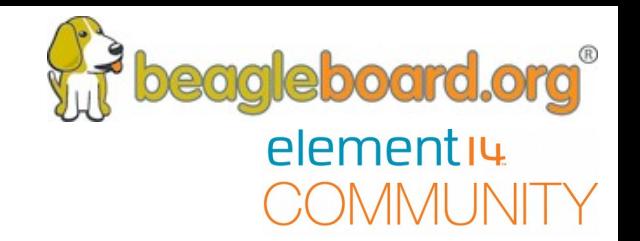

- Programmable Real-time Units
	- 2x 200MHz microcontrollers with single-cycle I/O and I/O subsystems
	- Shared access to memory, DMA and peripherals
- Capable of implementing UARTs, DMX controllers, stepper-motor drivers, pulse counters, PWMs, and much more
- Example uses: BeagleLogic.net, MachineKit.io, ArduPilot and LEDscape
- See *[bbb.io/pru](https://beagleboard.org/pru)* for an introduction to programming PRUs
	- C compiler ships in the provided Debian Linux images for native use

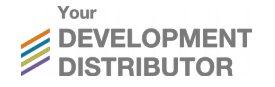

#### **Overview of software platforms**

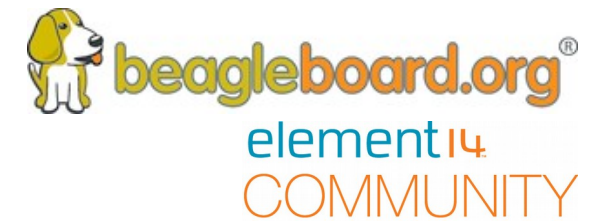

See *[bbb.io/latest](https://beagleboard.org/latest-images)* for software releases

- U-boot and Linux most common hardware interfaces
- Debian most common collection of userspace software
- Cloud9 IDE zero-install editor and command-line interface
- Bone101 documentation and JS, Python, C examples
- $\bullet$ /opt/scripts and /opt/source – helpful utilities for common tasks
- Node-RED pre-installed tool for IoT development
- NI Labview and Matlab Simulink graphical programming

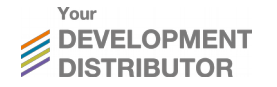

#### **Notable use cases and examples**

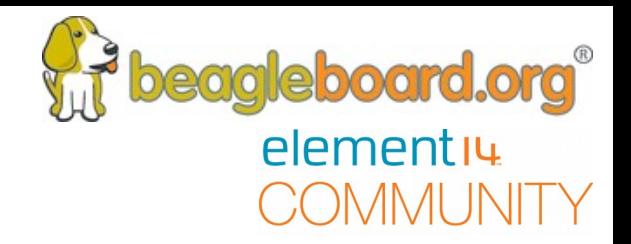

• See **[bbb.io/p](https://beagleboard.org/p)** for project examples

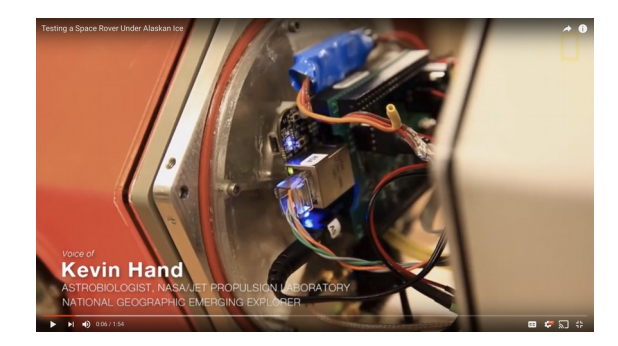

Robotics – mobile and fixed *<https://youtu.be/sY5WQG3-3mo>*

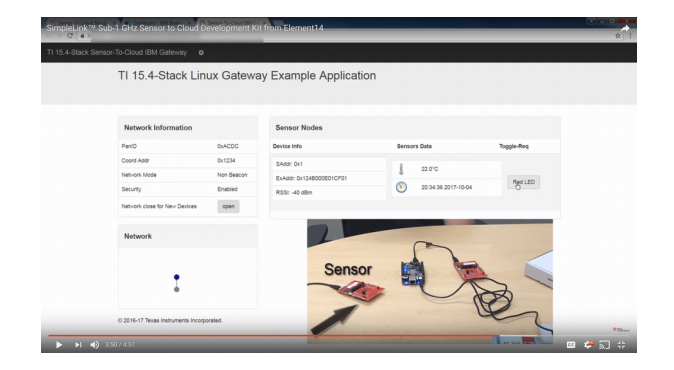

IoT – gateways and automation *<https://youtu.be/OLOqSRJowyU>*

See also *<https://vimeo.com/151100483>*

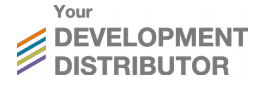

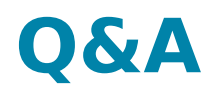

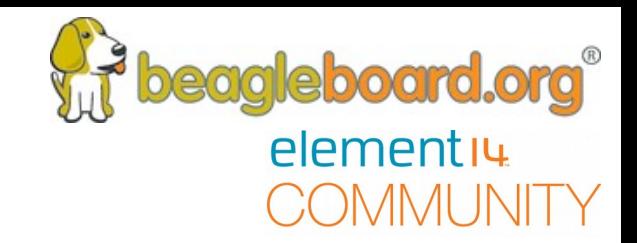

## **Questions posted on the element14.com Community**

- What are the benefits of having a Linux DEV board with integrated PRUs microcontrollers?
- How does a beginner control the PRUs Microcontrollers on the BeagleBone Black?
- Does the BeagleBone require a custom version of Linux, such as Raspbian to the Raspberry Pi?
- How can I find out more?
- Where can I find the documentation?
- What is the lifecycle of a BeagleBoard?
- What are some of the more popular capes for the Beagle Bone board?
- I am doing a project with off line speech recognition using pocketsphinx...what device recommendations do you have?
- There are a number of BeagleBoards (BeagleBones?) available. Is the series going to be focusing on a specific one? As a BB newbie, which one should I be starting out with?

• "Shouldn't he change the spelling of his name to JSON?!"

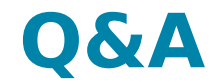

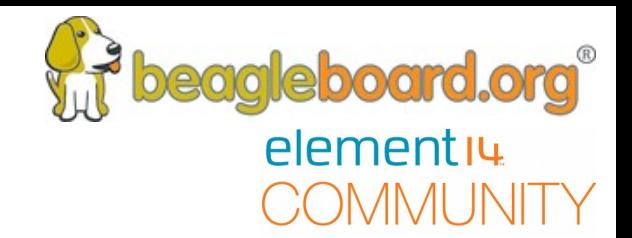

# **Questions from the Webinar Chat.**

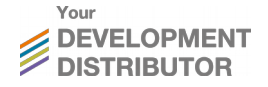

#### **Next Webinar Dates**

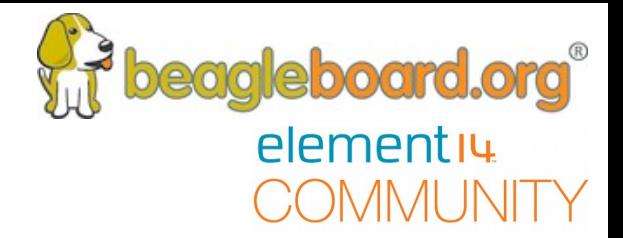

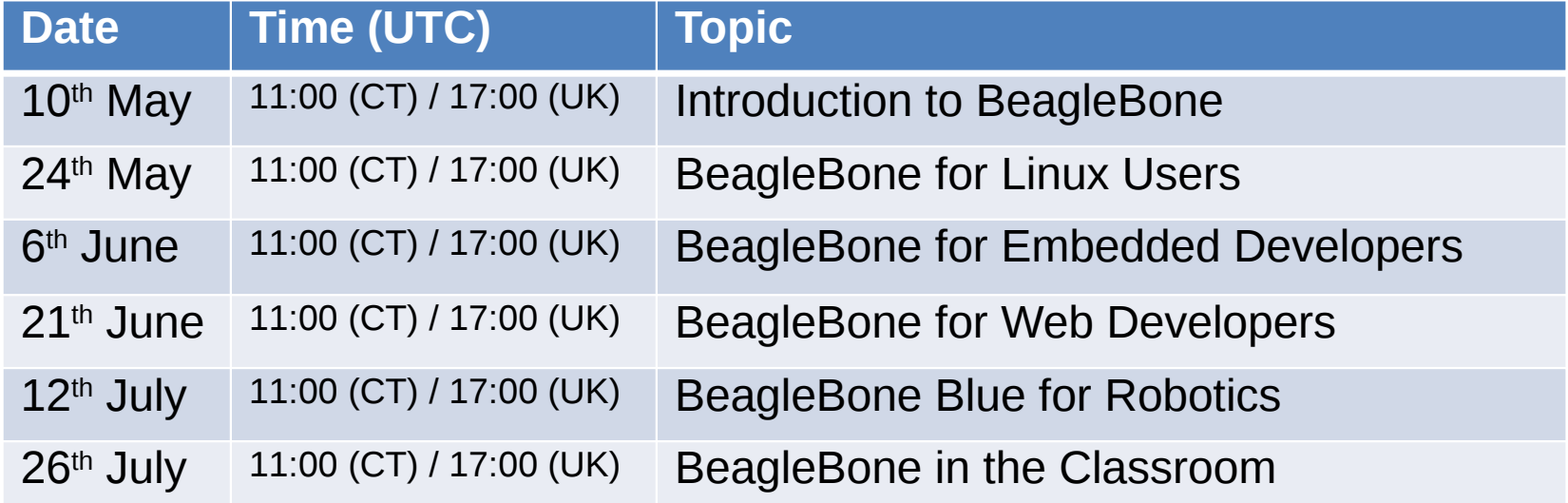

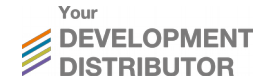

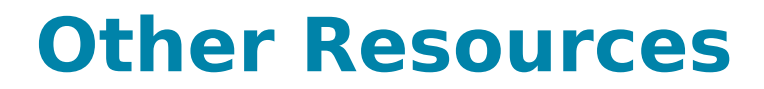

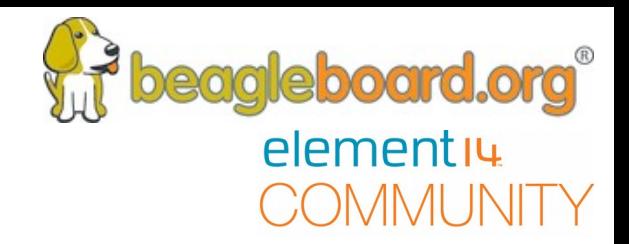

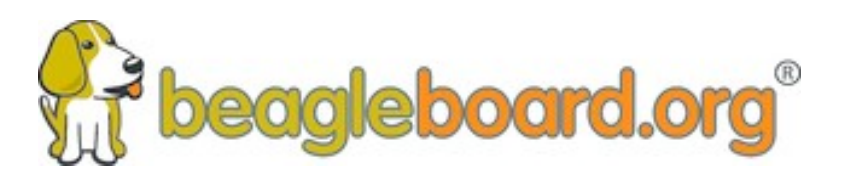

#### elementių COMMUNITY

www.beagleboard.org www.element14.com/beagleboard

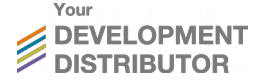